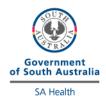

## **HbA1c External Quality Control Program**

## **Directions for performing test:**

- Select sample to run, as indicated by the label on the bottle
- Open the vial of control very carefully, avoiding loss of any lyophilised material
- Open the dropper bottle of clear diluent and add exactly 5 drops to the control vial
- Allow the contents to dissolve for 5 minutes by occasionally swirling the vial whilst avoiding foam formation
- Once dissolved, select patient test and type in the sample number as the ID
- Draw the solution into the plastic pipette and apply a drop of control solution on to the disc's suction point, ensuring the sample area is completely filled
- Press the hinge cover down firmly until two clicks are heard and place the disc into the machine
- Once analysis is complete, fill out this sheet and fax results to the iCCnet SA office (08) 7117 0635
- Place the diluent bottle back in the box with the remaining control samples and discard the used vial of control

| SAMPLE NUMBER           |                                                                                                    |
|-------------------------|----------------------------------------------------------------------------------------------------|
| HbA1c Result (mmol/mol) | CCnet CHS.8 External Guality Control Program 2015                                                                                                    |
| HbA1c Result (%)        | Samples 15-01 to 15-12  (Continued of the state of the state of the st |
| Date/Time Reconstituted | Conce parties for the first for the first fo |
| Date/Time Analysed      | MbAta                                                                                                    |
| Operator                |                                                                                                    |
| Site Name               |                                                                                                    |

Please fax results to iCCnet SA on 08 7117 0635